## **Status for likestilling og ikke-diskriminering i Amnesty International i Norge**

#### **Februar 2023**

### Innledning

Fra og med 2020 er alle arbeidsgivere i offentlige og private virksomheter med flere enn 50 ansatte pliktige til å redegjøre for arbeidet med likestilling og ikke-diskriminering i årsberetningen eller et annet offentlig tilgjengelig dokument. Rapporten skal inneholde en faktisk beskrivelse av tilstanden på likestillingsområdet, og identifisere tiltak for forbedring og kontinuerlig arbeid med likestilling og ikke-diskriminering. Amnesty Internationals sentrale målsetting er å bidra til respekt og engasjement for alle menneskers rettigheter. Dette inkluderer fokus på likestilling og arbeid mot alle former for diskriminering også i sekretariatet.

## Tilstand for kjønnslikestilling i Amnesty International i Norge

I henhold til Aktivitets- og redegjørelsesplikten skal virksomheter med mer enn 50 ansatte hvert år kartlegge og redegjøre for følgende nøkkeltall:

- *kjønnsbalansen totalt i virksomheten (antall)*
- *midlertidig ansatte (kjønnsforskjell i antall eller prosent)*
- *ansatte i deltidsstillinger (kjønnsforskjell i antall eller prosent)*
- *gjennomsnitt antall uker foreldrepermisjon for kvinner og menn*

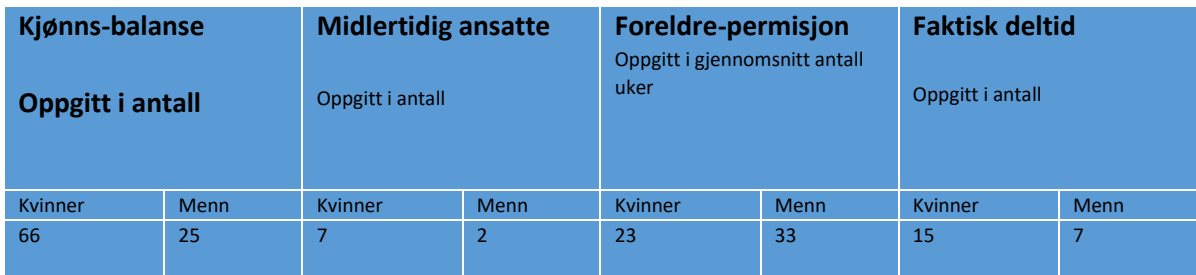

For Amnesty International i Norge er tallene for utløpet av 2022 satt inn i tabellen nedenfor

Ved utgangen av 2022 hadde sekretariatet 91 kontoransatte med en kjønnsfordeling på 66 kvinner og 25 menn. Dette utgjør en total på 78,18 årsverk der 22 er deltidsansatte. 15 av de deltidsansatte er kvinner og 7 er menn.

I løpet av 2022 var det en kvinne ved sekretariatet som var i delvis studiepermisjon. Det var 5 kvinner og 1 mann som tok ut foreldrepermisjon i 2022. Dette fordelte seg på i gjennomsnitt 23 uker for kvinnene, mens mannen var ute i 33 uker.

Ved utgangen av 2022 bestod ledergruppen av 8 personer hvorav 4 var menn og 4 kvinner. Det var i tillegg 9 mellomledere, som der 1 var mann og 8 var kvinner.

Amnesty har en skjev kjønnsfordeling blant våre ansatte. Ved utgangen av 2022 utgjorde andelen kvinner 72,5%. Sammenlignet med fjoråret er dette en økning på 8 prosentpoeng, da kvinneandelen ved utgangen av 2021 var på 64.5%.

Det jobbes systematisk med å øke andelen menn ved nyansettelser. Samtidig må vi anerkjenne at dette er et langsiktig arbeid. Amnesty opplever at en stor andel av søkerne til nye stillinger er kvinner, og opplever at dette også er en kjent problemstilling i sammenlignbare organisasjoner. Det å tiltrekke oss en mer variert søkergruppe er noe vi må jobbe strategisk og aktivt med – og som vi kommer til å oppsøke hjelp og støtte fra aktuelle fagmiljøer for å få råd og bistand til å få bedre til.

I 2022 ble det til sammen ansatt 40 personer. 8 menn og 32 kvinner. Av disse var 26 faste stillinger, der 5 gikk til menn og 21 gikk til kvinner. De midlertidige stillingene fordelte seg på 11 kvinner og 3 menn.

Amnesty har en relativt sett høy andel deltidsansatte, dette gjelder primært to ansattgrupper; telemarketing-medarbeidere som arbeider ved hovedkontoret og opplæringskoordinatorene som er tilknyttet regionene. For Telemarketing er dette stillinger som ofte besettes av studenter som har dette som deltidsjobb. For opplæringskoordinatorene er stillingene fordelt i regionene og arbeidsmengden utgjør 50 - 70% fast stilling.

Amnesty har noe bruk av ansatte i midlertidige stillinger, i løpet av 2022 hadde vi 14 personer stillinger av kortere varighet hvorav 11 var kvinner og 2 menn. Ved utgangen av 2022 var det 9 igjen i midlertidige stillinger. Vår bruk av midlertidige stillinger er enten som ekstra støtte i ekstra travle perioder, tidsbegrensede prosjekter eller ansatt i vikariater i forbindelse med permisjoner eller lengre sykefravær. Midlertidige stillinger blir alltid diskutert med fagforeningen før vi velger å bruke det.

# Tilstand for lønnsforskjeller og graden av ufrivillig deltid i Amnesty International i Norge

I henhold til Aktivitets og Redegjørelses Plikten (ARP) skal virksomheter med mer enn 50 ansatte minimum annet hvert år kartlegge og gjøre rede for følgende:

- *lønnsforskjeller på ulike stillingsnivå/grupper (kjønnsforskjeller i kroner eller prosent)*
- *lønnsforskjell totalt i virksomheten (kjønnsforskjell i kroner eller prosent)*
- *kjønnsfordeling på ulike stillingsnivåer/grupper (kjønnsforskjeller i antall eller prosent)*
- *ansatte som jobber ufrivillig deltid (kjønnsforskjell i antall eller prosent)*

#### **Lønnsforskjeller i Amnesty i Norge**

Det ble gjennomført en lønnskartlegging i ARP-rapporten for 2021, så årets rapport er uten en detaljert redegjørelse.

I løpet av 2022 har Amnesty i Norge innført nytt lønnssystem. I godt samarbeid med tillitsvalgte har vi nå fått på plass et oversiktlig lønnssystem med ulike stillingsnivåer med tilhørende lønnsspenn, kompetansekrav og ansvarsområder. Lønningene til alle ansatte ble gjennomgått, og de som var feilinnplassert fikk lønnen sin justert i fra 1.1.23.

Lønnsspennet i hver enkelt stillingskategori ble bestemt med utgangspunkt i en lønnssammenligningsundersøkelse, Mercer, der 18 organisasjoner deltok. Amnesty bestemte, i samarbeid med tillitsvalgte, at lønnsnivået vårt skulle være på eller over median av organisasjonene som deltok. Prinsippet er at Amnesty, som en organisasjon som er finansiert av innsamlede midler, ikke skal være lønnsledende – men likevel konkurransedyktig.

Idet nye lønnssystemet er at det stillingsbeskrivelsen til den enkelte som er førende for hvilken lønnskategori man havner i. Hvilken stillingskategori man havner i avhenger av kompleksiteten, autonomien og ansvaret i stillingen man har – som altså fremkommer av stillingsbeskrivelsen. Denne måten å tenke på ble støttet av de tillitsvalgte.

Bakgrunnen til den enkelte ansatte, antall år med arbeid innenfor sitt felt, antall år i Amnesty eller hvor analytisk og kunnskapsrik den enkelte er, er altså underordnet kompleksitetsgraden i stillingsbeskrivelsen. Denne logikken er gjennomgående på tvers av fagområder og avdelinger.

En annen ting vi valgte å justere på i dette lønnssystemet var fokuset på utdannelse. Det har tradisjonelt vært et høyt fokus på dette i Amnesty. I det nye lønnssystemet har vi valgt å sette ned utdanningskravet knyttet til de ulike kategoriene. Dette er gjort fordi vi tror det vil bidra til et økt mangfold i hvem som søker seg til Amnesty, og fordi vi har tro på å se på helheten i folk sin kompetanse.

Amnesty i Norge opererte i mange år ut fra et sett prinsipper for hvordan avlønning skulle skje, fremfor et lønnssystem. Vi opplevde at dette førte til noe undring og irritasjon fordi det ikke var transparent nok hva folk tjente og hva som var det generelle lønnsnivået i organisasjonen. Tillitsvalgte har i flere år ønsket og bedt om et lønnssystem nettopp for å øke grad av åpenhet og sikre forutsigbarhet og rettferdighet i avlønning.

Det er også verdt å merke seg at sekretariatets ledergruppe tjener det samme og at det ikke er noe forskjell i lønn mellom menn og kvinner der.

Vi er glade for å ha gjennomført en grundig prosess og fornøyde med å ha et godt lønnssystem på plass. Vi opplever allerede at dette systemet bidrar til en mer forståelig og gjennomsiktig lønnspolitikk.

#### **Grad av ufrivillig deltid i Amnesty i Norge**

Amnesty i Norge kartla graden av ufrivillig deltid i organisasjonen hos de som sitter i deltidsstillinger i forrige rapporteringsperiode, derfor har vi ikke gjort en tilsvarende kartlegging blant alle ansatte denne gangen – men vi opplever likevel å ha en god oversikt over situasjonen og velger å kommentere det.

Det er primært to grupper deltidsansatte i AIN; Telemarketing-medarbeidere og opplæringskoordinatorene. Sistnevnte gruppe har vi også kartlagt hos denne runden, fordi det er gruppen der det er eksplisitt uttalt av flere ansatte at de ikke ønsker å jobbe deltid.

Telemarketing-medarbeiderne er i all hovedsak studenter som har dette som en jobb ved siden av studiene eller lignende. Det er et arbeid som foregår kun på kveldstid, og som også ville vært belastende å gjøre i en 100% stilling – så dette er arbeid som har god grunn til å være deltidsarbeid. Det er heller ikke noen av de ansatte Telemarketing-medarbeiderne som har uttrykt noe ønske om å ha dette som et heltidsarbeid – men det er viktig å presisere at det heller ikke er gjennomført noen anonym skriftlig undersøkelse for å sjekke dette i 2022.

Graden av ufrivillig deltid har vært tema i medarbeidersamtaler med alle opplæringskoordinatorene så vi har god oversikt over hva som er situasjonen og ønsket til de ulike. Flesteparten av opplæringskoordinatorene ønsker å utvide stillingene sine – og de fleste ønsker 100% stillinger. Dette er en situasjon vi er godt kjent med i organisasjonen, og det har vært gjennomført drøftingssamtaler med fagforeningen om situasjonen.

Vi har fokus og bevissthet på både muligheter og rettighetene til de enkelte som står i ufrivillig deltid når nye stillinger blir opprettet, eksisterende stillinger blir vakante eller andre situasjoner som gjør det mulig å øke stillingsprosent.

## Vårt arbeid for likestilling og mot diskriminering

Denne delen av rapporten beskriver hvordan likestilling og ikke-diskriminering er integrert i Amnestys overordnede styringsdokumenter, prosedyrer og standarder og hvordan Amnesty i praksis jobber med likestilling og ikke-diskriminering.

#### **Metode**

Gjennom etableringen av Aktivitets- og Redegjørelsesplikten (ARP), er det utarbeidet en fire- stegs arbeidsmetode for å sikre arbeidet for likestilling og mot diskriminering.

De fire stegene i arbeidsmetoden er følgende:

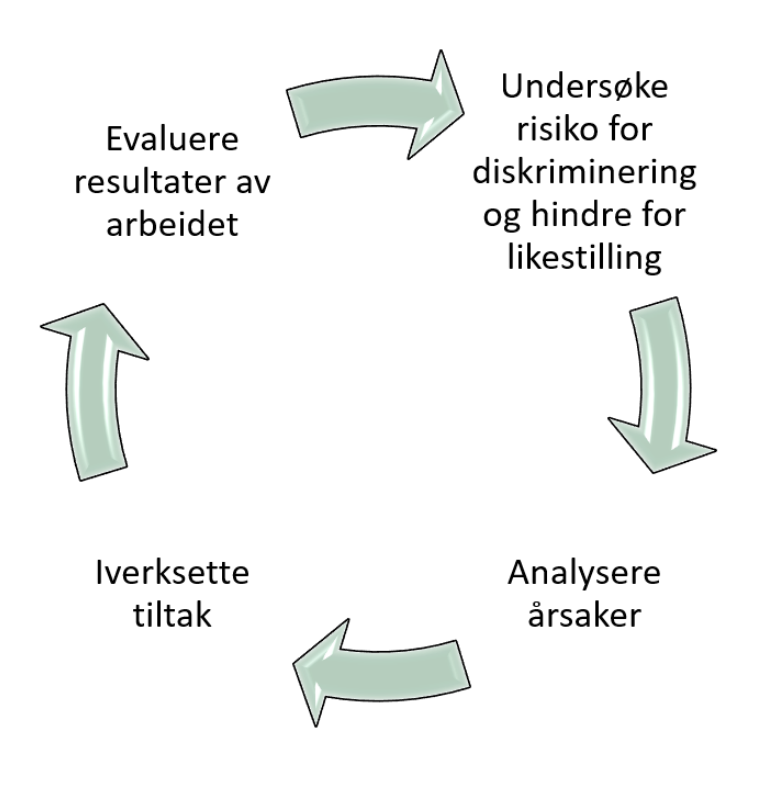

Amnesty bruker arbeidsmetoden i arbeidet med likestilling og ikke-diskriminering og under følger en kort redegjørelse for hvor langt vi er kommet i prosessen.

# Status- Amnestys arbeid for likestilling og ikke-diskriminering pr 31.12.22

#### **1) Ny nasjonal strategi og påbegynte tiltak**

I april 2021 ble ny nasjonal strategi (2022 – 2030) godkjent av landsmøtet. Mangfold og inkludering ligger inne i målsetting 3 og 6 i den nasjonale strategien:

**Målsetting 3** omhandler metode for arbeidet med det lokale menneskerettighetsarbeidet i medlemsorganisasjonen:

• Amnesty i Norge når nye målgrupper, og øker med dette mangfoldet i medlemsorganisasjonen.

**Målsetting 6** omhandler metode for administrasjonsarbeidet i sekretariatet:

• Amnesty i Norge jobber for å være en organisasjon som i størst mulig grad gjenspeiler samfunnets mangfold og sammensetning.

Amnesty i Norge har fått gjennomført en kartlegging av mangfold og inkludering i organisasjonen som ble fremlagt i juni 2022. Kartleggingen dekker tre hovedområder; gjennomgang av styringsdokumenter og relevante retningslinjer, spørreundersøkelse blant aktivister og ansatte i sekretariatet og sammenligning med andre Amnesty-seksjoner som har kommet lengre i arbeidet på mangfold- og inkluderingsfeltet enn Amnesty i Norge. Rapporten fra kartleggingsarbeidet ble presentert for styret i juni 2022. Det var meningen å iverksette arbeidet med å lage en mangfold- og inkluderingsstrategi for organisasjonen i etterkant av dette. Det arbeidet ble utsatt til våren 2023, grunnet kapasitet og en lengre vakanse i HR-sjefsstillingen.

Rapporten kom med en rekke anbefalinger på konkrete tiltak, og noen av disse er iverksatt og gjennomført i påvente av utviklingen av mangfold- og inkluderingsstrategien. Dette gjelder tiltak som å gjøre toalettene kjønnsnøytrale, endre på stillingsannonser for å nå ut til en mer mangfoldig søkergruppe og gjennomføre noe kurs og opplæring blant ansatte. Andre foreslåtte tiltak vil bli del av mangfolds- og inkluderingsstrategien.

#### **Retningslinjer og tilhørende varslingsrutiner**

Amnesty har etiske retningslinjer og Retningslinjer for håndtering av seksuell trakassering med tilhørende varslingsrutiner. Retningslinjene er tilgjengelige for alle ansatte via intranett, i personalhåndboken og informeres om til alle nyansatte.

#### **2) Årlige medarbeiderundersøkelser**

Amnesty gjennomfører årlige medarbeiderundersøkelser hvor ett av parameterne det måles på er «Rettferdighet». Innenfor denne parameteren undersøkes hvorvidt medarbeiderne opplever at medarbeidere blir rettferdig behandlet uavhengig av alder, kulturell eller etnisk tilhørighet.

87% av de ansatte som besvarte medarbeiderundersøkelsen i 2022 (87% av de ansatte) svarte positivt på dette i 2022, og dette er en fremgang på 2 prosentpoeng fra året før. Neste medarbeiderundersøkelse vil gjennomføres i oktober 2023.

#### **3) Personalhåndbok og lederhåndbok**

Personalhåndboken har et eget kapittel om likestilling og mangfold hvor følgende står skrevet:

*AI Norge ønsker en inkluderende arbeidskultur, og erkjenner og verdsetter at alle mennesker er unike og verdifulle og skal respekteres for sine individuelle evner. AI Norge aksepterer ingen form for mobbing, trakassering eller diskriminering, for eksempel på grunnlag av kjønn, graviditet, permisjon ved fødsel eller adopsjon, omsorgsoppgaver, etnisitet, religion, livssyn, funksjonsnedsettelse, seksuell orientering, kjønnsidentitet, kjønnsuttrykk, alder eller kombinasjoner av disse. Med etnisitet menes blant annet nasjonal opprinnelse, avstamning, hudfarge og språk.*

*AI Norge skal tilby like arbeidsmuligheter og rettigheter, samt behandle alle ansatte rettferdig.* 

*AI Norges grunnholdning er at likestilling og mangfold har direkte sammenheng med demokrati og grunnleggende menneskerettigheter. Likestilling og mangfold i AI Norge er avgjørende med hensyn til vår legitimitet som Norges største menneskerettighetsorganisasjon, og med tanke på kvaliteten på vårt arbeid.* 

*AI Norge forplikter seg til å arbeide aktivt mot alle former for direkte og indirekte diskriminering innad i organisasjonen. Likestilling og mangfold skal være et fundamentalt og bevisst element i all virksomhet i organisasjonen.* 

*Likestilling og mangfold er både et mål og en prosess som innebærer:*

*4.at AI Norge bevisst fremmer en organisasjonskultur og et arbeidsmiljø som virker inkluderende og rettferdig* 

*5.at strategier, aktiviteter og motiverende tiltak utformes slik at det gir alle ansatte like store muligheter til å utnytte og utvikle sitt potensiale*

*6.en aktiv rekrutteringspolitikk som sikrer ansettelse av kvalifiserte medarbeidere og frivillige som samtidig gjenspeiler samfunnets mangfold og sammensetting*

Dette gjenspeiles også i lederhåndboka som ble tilgjengelig og digitalisert i 2020.

Både personalhåndboken og deler av lederhåndboka skal revideres i løpet av 2023.

#### Slik jobber vi for å sikre likestilling og ikke-diskriminering i praksis

Arbeidsgiver og tillitsvalgte har månedlige møter hvor personalområdene som diskuteres i loven (rekruttering, lønns- og arbeidsvilkår, forfremmelser, utviklingsmuligheter, tilrettelegging eller mulighet for å kombinere arbeid og familieliv, samt andre relevante forhold i virksomheten) diskuteres jevnlig, blant annet er rekruttering og informasjon om nye stillinger faste punkter på agendaen.

Arbeidsmiljøutvalget (AMU) møtes kvartalsvis og har også temaer som omfattes av ARP på agendaen.

# Slik jobber vi for å identifisere risiko for diskriminering og hindre for likestilling

Mye av dette arbeidet er delvis beskrevet allerede i punkter over, som gjennom årlig medarbeiderundersøkelse, samarbeid med tillitsvalgte, AMU og at dette har stort fokus i ledelsen. I tillegg tematiserer vi deler av dette i Medarbeidersamtalene som gjennomfører ikke én, men 2 ganger i året i Amnesty.

Vi har faste rutiner for å gjennomgå medarbeiderundersøkelsen nøye både på overordnet nivå og avdelingsvis. I disse gjennomgangene søker vi dypere forklaringer på resultat vi lurer på eller som vi ikke forstår – og har samtaler med ansatte i de ulike avdelingene, som resulterer i en felles bestemmelse om hvilke eventuelle tiltak som er nødvendig å sette i gang. Vi gjennomfører samme prosess på overordnet nivå også og lager tiltak for organisasjonen som helhet der vi ser det er nødvendig. I denne prosessen er vi også opptatt av hva vi gjør bra og skal fortsette med!

#### Videre prosess

Amnesty International i Norge vil følge opp de allerede identifiserte tiltakene og nye tiltak som beskrevet i denne redegjørelsen. En viktig del av arbeidet fremover vil være oppfølgingen av kartleggingsarbeidet og den tilhørende analysen av hindre og barrierer for å fremme likestilling og ikke-diskriminering i organisasjonen.

Kartleggingsarbeidet som er gjennomført, vil danne grunnlaget for utviklingen av en egen mangfoldstrategi for Amnesty International i Norge med tilhørende konkrete tiltak og mål (inkludert KPIer) for å måle resultater av arbeidet. Rapportering på dette arbeidet vil inkluderes i «Rapportstatus for likestilling og ikke-diskriminering i Amnesty International i Norge» for 2023.

# Vedlegg1:

# Status for allerede igangsatte og planlagte tiltak

I fjorårets ARP-rapport ble en liste over tiltak lagt inn. Tiltakene er en kombinasjon av foreslåtte tiltak fra kartleggingsarbeidet med Mangfold og Inkludering og tiltaksplanen 2022. Status for disse er kort sammenfattet i tabellen nedenfor. Mye er arbeid som går over flere år:

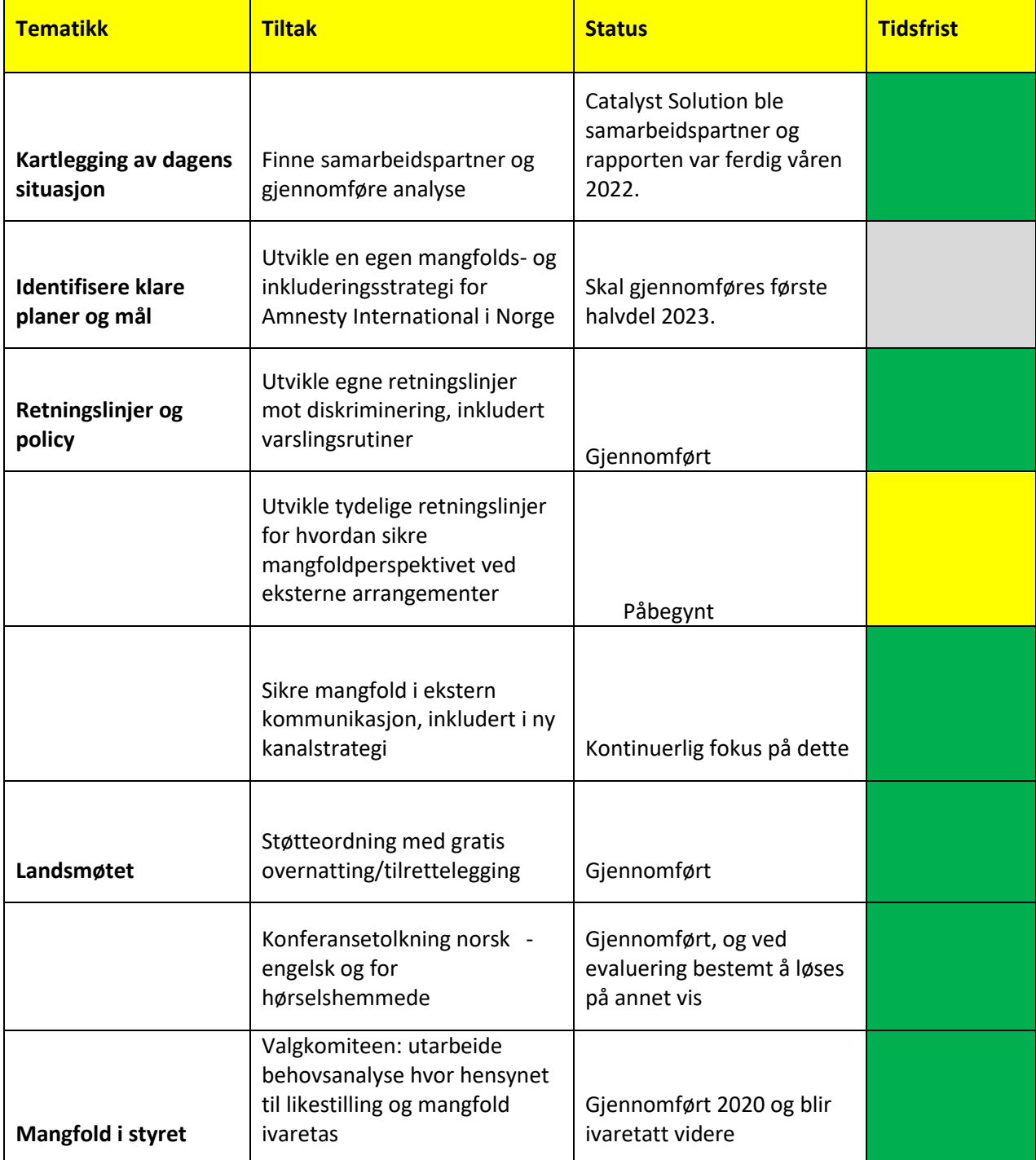

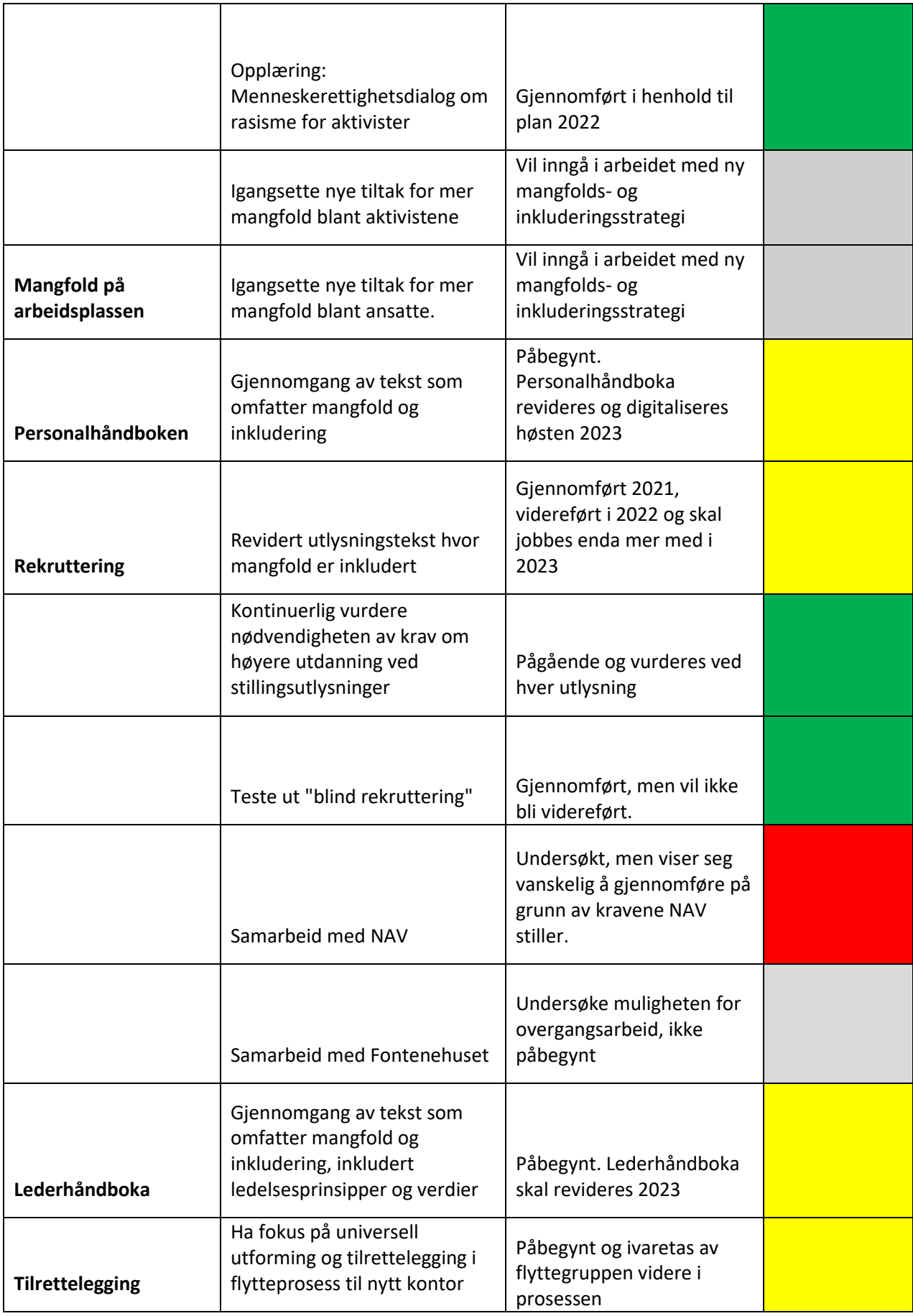

# Verifikasjon

Transaksjon 09222115557489758992

## Dokument

#### AI 2022 - ARP-rapport

Hoveddokument 10 sider Initiert på 2023-03-27 14:31:09 CEST (+0200) av Alexandra Salfatte Larsen (ASL) Ferdigstilt den 2023-03-28 13:05:31 CEST (+0200)

#### Initiativtaker

#### Alexandra Salfatte Larsen (ASL)

Amnesty International Norge Organisasjonsnr. 970148698 alarsen@amnesty.no +4793608955

#### Signerende parter

#### John Peder Egenæs (JPE)

jegenes@amnesty.no +4791100676 Signert 2023-03-28 13:05:31 CEST (+0200)

Denne verifiseringen ble utstedt av Scrive. Informasjon i kursiv har blitt verifisert trygt av Scrive. For mer informasjon/bevis som angår dette dokumentet, se de skjulte vedleggene. Bruk en PDF-leser, som Adobe Reader, som kan vise skjulte vedlegg for å se vedleggene. Vennligst merk at hvis du skriver ut dokumentet, kan ikke en utskrevet kopi verifiseres som original i henhold til bestemmelsene nedenfor, og at en enkel utskrift vil være uten innholdet i de skjulte vedleggene. Den digitale signeringsprosessen (elektronisk forsegling) garanterer at dokumentet og de skjulte vedleggene er originale, og dette kan dokumenteres matematisk og uavhengig av Scrive. Scrive tilbyr også en tjeneste som lar deg automatisk verifisere at dokumentet er originalt på: https://scrive.com/verify

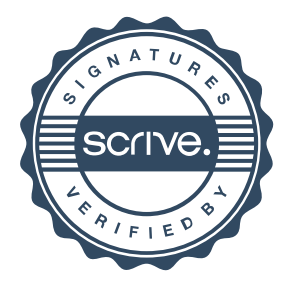